# **Distribution EOLE - Tâche #27473**

Scénario # 30256 (Terminé (Sprint)): Traitement express MEN (25-27)

# **Le service ntpdate en erreur même si le service fonctionne**

03/29/2019 10:03 AM - Emmanuel GARETTE

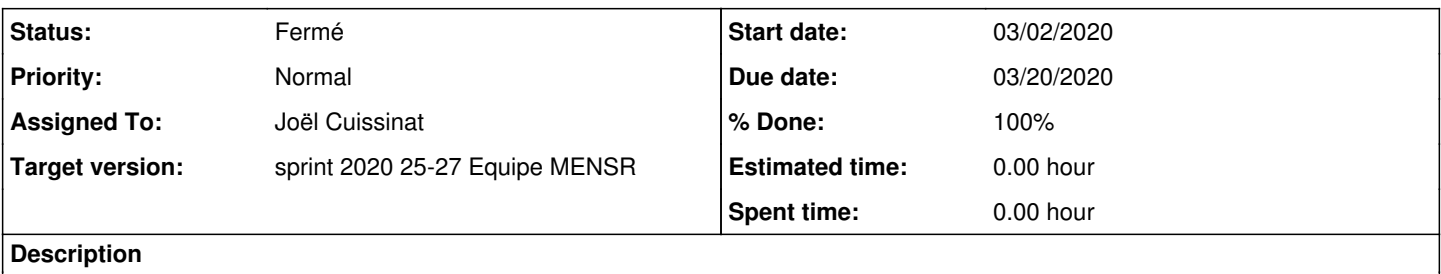

Je démarre un serveur, le service ntpdate est en erreur (normal le serveur n'est pas configuré ou est mal configuré).

Je configure le serveur (donc le service NTP), j'instancie ou je reconfigure le serveur. Le serveur est maintenant bien synchronisé, par contre le service ntpdate est encore marqué en erreur.

**Related issues:**

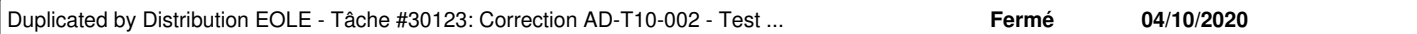

# **Associated revisions**

# **Revision bf637330 - 06/10/2020 10:57 AM - Joël Cuissinat**

Reset ntpdate error at first instance

Ref: #27473

# **History**

## **#1 - 09/04/2019 04:02 PM - Joël Cuissinat**

*- Tracker changed from Demande to Scénario*

*- Start date deleted (03/29/2019)*

# **#2 - 02/27/2020 09:50 AM - Joël Cuissinat**

*- Subject changed from le service ntpdate en erreur même si le service fonctionne to Le service ntpdate en erreur même si le service fonctionne*

- *Due date set to 03/20/2020*
- *Target version set to sprint 2020 10-12 Equipe MENSR*
- *Start date set to 03/02/2020*
- *Release set to EOLE 2.7.1.3*
- *Story points set to 2.0*

Problème récurrent en 2.7, y compris sur notre infrastrucutre de test :

```
root@amon:~# diagnose 
*** Test du module amon version 2.7.1 (amon 00000001) ***
```
Attention, serveur opérationnel mais des services ne sont pas démarrés :

ntpdate.service loaded failed

\*\*\* Paquets installés

#### **#3 - 03/19/2020 10:52 AM - Joël Cuissinat**

*- Project changed from Distribution EOLE to eole-common*

#### **#4 - 03/19/2020 10:52 AM - Joël Cuissinat**

*- Target version changed from sprint 2020 10-12 Equipe MENSR to sprint 2020 13-15 Equipe MENSR*

#### **#5 - 03/23/2020 03:25 PM - Daniel Dehennin**

Il faudrait un peu plus de détail car je n'arrive pas à reproduire le problème.

Voir, juste après le diagnose, les sorties des commandes :

systemct status ntpdate.service

journalctl -b0 -u ntpdate.service

#### **#6 - 03/23/2020 03:27 PM - Daniel Dehennin**

Peut-être que cela vient du fait que le service **ntpdate** n'est exécuté qu'au démarrage du serveur et non à l'instance/reconfigure ?

Ainsi :

- 1. Le serveur démarre, le service **ntpdate** est en erreur car le serveur non configuré
- 2. Configuration du serveur + instance
- 3. Le service n'ayant pas été redémarré, il est toujours en erreur.

#### **#7 - 03/24/2020 11:20 AM - Daniel Dehennin**

Je fais un test

- 1. Bloquer le traffic **NTP** sur la carte **ens5** de la **gateway**
- 2. Démarrer un **etb1.amon-2.7.1-daily**

root@amon:~# systemctl status ntpdate

```
● ntpdate.service - Force synchronisation of time
  Loaded: loaded (/lib/systemd/system/ntpdate.service; enabled; vendor preset: enabled)
     Active: failed (Result: exit-code) since Tue 2020-03-24 10:58:44 CET; 1min 12s ago
    Process: 1009 ExecStart=/usr/sbin/ntpdate -v $NTPSERVERS (code=exited, status=1/FAILURE)
 Main PID: 1009 (code=exited, status=1/FAILURE)
mars 24 10:58:36 amon systemd[1]: Starting Force synchronisation of time...
mars 24 10:58:36 amon ntpdate[1009]: 24 Mar 10:58:36 ntpdate[1009]: ntpdate 4.2.8p10@1.3728-o (1)
mars 24 10:58:44 amon ntpdate[1009]: 24 Mar 10:58:44 ntpdate[1009]: no server suitable for synchronization
 found
mars 24 10:58:44 amon systemd[1]: ntpdate.service: Main process exited, code=exited, status=1/FAILURE
mars 24 10:58:44 amon systemd[1]: ntpdate.service: Failed with result 'exit-code'.
mars 24 10:58:44 amon systemd[1]: Failed to start Force synchronisation of time.
```
### 3. Déblocage du **NTP**

## 4. Instance du serveur  $\Box$  OK

root@amon:~# /mnt/eole-ci-tests/scripts/configure-vm.sh -Minstance

## 5. diagnose **NTP\*⮕ \*OK**

. Statut NTP => Synchronisé . Accès distant => Ok

## 6. Status **ntpdate** ⮕ **erreur**

```
root@amon:~# systemctl status ntpdate
● ntpdate.service - Force synchronisation of time
      Loaded: loaded (/lib/systemd/system/ntpdate.service; enabled; vendor preset: enabled)
      Active: failed (Result: exit-code) since Tue 2020-03-24 10:58:44 CET; 20min ago
 Main PID: 1009 (code=exited, status=1/FAILURE)
mars 24 10:58:36 amon systemd[1]: Starting Force synchronisation of time...
mars 24 10:58:36 amon ntpdate[1009]: 24 Mar 10:58:36 ntpdate[1009]: ntpdate 4.2.8p10@1.3728-o (1)
mars 24 10:58:44 amon ntpdate[1009]: 24 Mar 10:58:44 ntpdate[1009]: no server suitable for synchronization
 found
mars 24 10:58:44 amon systemd[1]: ntpdate.service: Main process exited, code=exited, status=1/FAILURE
mars 24 10:58:44 amon systemd[1]: ntpdate.service: Failed with result 'exit-code'.
mars 24 10:58:44 amon systemd[1]: Failed to start Force synchronisation of time.
```
Il s'agit bien du fait que le service n'est pas redémarré.

#### **#8 - 04/10/2020 11:18 AM - Joël Cuissinat**

*- Target version changed from sprint 2020 13-15 Equipe MENSR to sprint 2020 16-18 Equipe MENSR*

## **#9 - 05/05/2020 11:11 AM - Gilles Grandgérard**

*- Target version changed from sprint 2020 16-18 Equipe MENSR to sprint 2020 19-21 Equipe MENSR*

### **#10 - 06/09/2020 03:56 PM - Gilles Grandgérard**

*- Target version changed from sprint 2020 19-21 Equipe MENSR to sprint 2020 25-27 Equipe MENSR*

#### **#11 - 06/09/2020 03:57 PM - Joël Cuissinat**

- *Assigned To set to Gilles Grandgérard*
- *Story points changed from 2.0 to 1.0*

#### **#12 - 06/09/2020 03:58 PM - Joël Cuissinat**

*- Assigned To changed from Gilles Grandgérard to Daniel Dehennin*

#### **#13 - 06/10/2020 10:33 AM - Joël Cuissinat**

- *Assigned To changed from Daniel Dehennin to Joël Cuissinat*
- *Parent task set to #30256*

#### Décision

Exécuter **systemctl reset-failed ntpdate.service** en postservice et uniquement à l'instance. Corriger pour EOLE >= 2.7.0

## **#14 - 06/10/2020 11:11 AM - Joël Cuissinat**

- *Status changed from Nouveau to Résolu*
- *% Done changed from 0 to 100*

## **#15 - 06/12/2020 04:51 PM - Joël Cuissinat**

*- Duplicated by Tâche #30123: Correction AD-T10-002 - Test NTP sur un membre du domaine - (2.7.2-bêta1) added*

#### **#16 - 06/19/2020 08:30 AM - Fabrice Barconnière**

Instanciation d'un aca.eolebase daily : diagnose OK

# **#17 - 06/19/2020 08:30 AM - Fabrice Barconnière**

- *Project changed from eole-common to Distribution EOLE*
- *Status changed from Résolu to Fermé*
- *Remaining (hours) set to 0.0*

#### **#18 - 08/28/2020 11:37 AM - équipe eole Academie d'Orléans-Tours**

*- Estimated time set to 0.00 h*

#### Bonjour,

Après Maj-Auto -i, puis instance, reconf, le service reste HS.

Comme vu sur la liste, faire :

systemctl stop ntp

systemctl start ntpdate

systemctl start ntp

Fonctionne et tient si reconfigure. Mais dès reboot, pour notre cas, c'est HS à nouveau.

Ne faut-il pas forcer le ntpdate au boot ?

Nicolas